# Distributed Systems 17. MapReduce

Paul Krzyzanowski pxk@cs.rutgers.edu Much of this information is from the Google Code University:

http://code.google.com/edu/parallel/mapreduce-tutorial.html

See also:

http://hadoop.apache.org/common/docs/current/ for the Apache Hadoop version

Read this (the definitive paper): http://labs.google.com/papers/mapreduce.html

## Background

- Traditional programming is serial
- Parallel programming
	- Break processing into parts that can be executed concurrently on multiple processors
- Challenge
	- Identify tasks that can run concurrently and/or groups of data that can be processed concurrently
	- Not all problems can be parallelized

#### Simplest environment for parallel processing

- No dependency among data
- Data can be split into equal-size chunks
- Each process can work on a chunk
- Master/worker approach
	- Master:
		- Initializes array and splits it according to # of workers
		- Sends each worker the sub-array
		- Receives the results from each worker
	- Worker:
		- Receives a sub-array from master
		- Perfoms processing
		- Sends results to master

#### **MapReduce**

- Created by Google in 2004
	- Jeffrey Dean and Sanjay Ghemawat
- Inspired by LISP
	- Map(function, set of values)
		- Applies function to each value in the set (map 'length '(() (a) (a b) (a b c)))  $\Rightarrow$  (0 1 2 3)
	- Reduce(function, set of values)
		- Combines all the values using a binary function (e.g., +)  $(\text{reduce }\#'+ '(1 2 3 4 5)) \Rightarrow 15$

#### **MapReduce**

#### • MapReduce

- Framework for parallel computing
- Programmers get simple API
- Don't have to worry about handling
	- parallelization
	- data distribution
	- load balancing
	- fault tolerance
- Allows one to process huge amounts of data (terabytes and petabytes) on thousands of processors

## Who has it?

- Google:
	- Original proprietary implementation
- Apache Hadoop MapReduce
	- Most common (open-source) implementation
	- Built to specs defined by google
- Amazon Elastic MapReduce
	- Uses Hadoop MapReduce running on Amazon EC2

#### **MapReduce**

- Map: (input shard) → intermediate(key/value pairs)
	- Map calls are distributed across machines by automatically partitioning the input data into M "shards".
	- MapReduce library groups together all intermediate values associated with the same intermediate key & passes them to the *Reduce* function

#### • Reduce: intermediate(key/value pairs)  $\rightarrow$  result files

- Accepts an intermediate key & a set of values for the key
- It merges these values together to form a smaller set of values
- Reduce calls are distributed by partitioning the intermediate key space into R pieces using a partitioning function (e.g., *hash(key) mod R*).The user specifies the # of partitions (R) and the partitioning function.

#### **MapReduce**

#### • Map

Grab the relevant data from the source User function gets called for each chunk of input

#### • Reduce

Aggregate the results User function gets called for each unique key

## MapReduce: what happens in between?

#### • Map

- Grab the relevant data from the source (parse into key, value)
- Write it to an intermediate file
- Partition
	- Partitioning: identify which of *R* reducers will handle which keys
	- Map partitions data to target it to one of *R* Reduce workers based on a partitioning function (both *R* and partitioning funciton user defined)

#### **Sort**

- Fetch the relevant partition of the output from all mappers
- Sort by keys (different mappers may have output the same key)

#### • Reduce

- Input is the sorted output of mappers
- Call the user *Reduce* function per key with the list of values for that key to aggregate the results

#### MapReduce: the complete picture

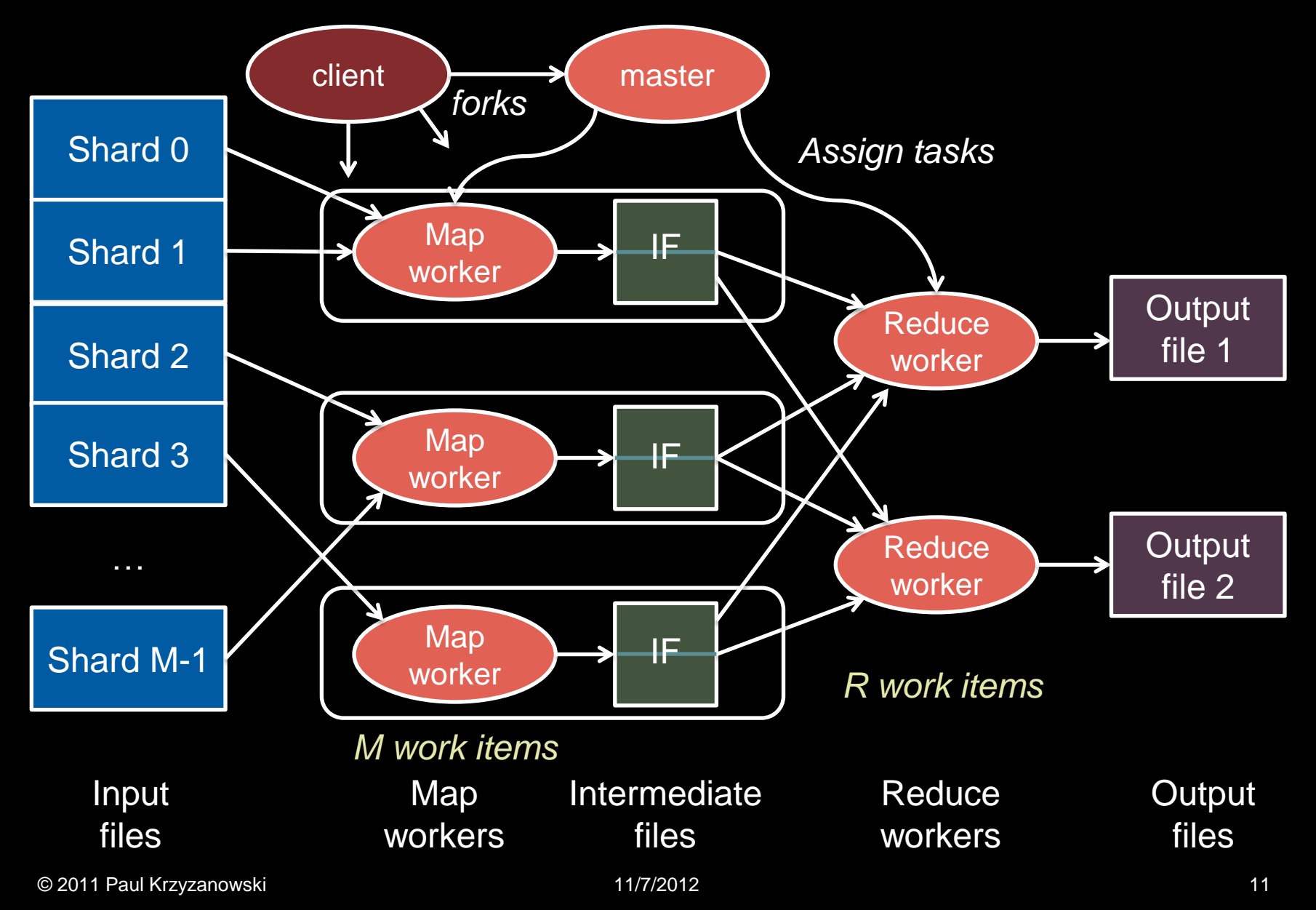

## Step 1: Split input files into chunks (shards)

• Break up the input data into *M* pieces (typically 64 MB)

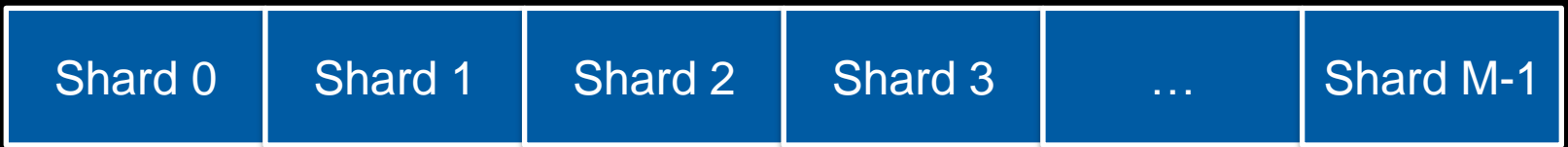

Input files

Divided into *M* shards

#### Step 2: Fork processes

- Start up many copies of the program on a cluster of machines
	- 1 master: scheduler & coordinator
	- Lots of workers
- Idle workers are assigned either:
	- map tasks (each works on a shard) there are *M* map tasks
	- reduce tasks (each works on intermediate files) there are *R*
		- $R = #$  partitions, defined by the user

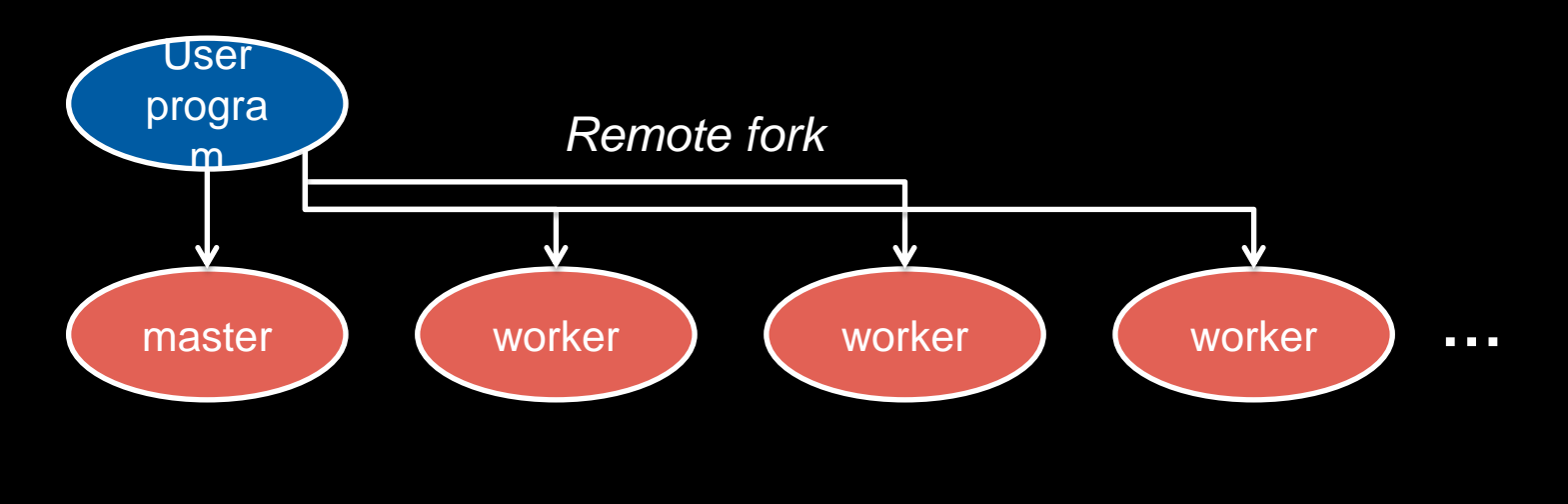

## Step 3: Map Task

- Reads contents of the input shard assigned to it
- Parses key/value pairs out of the input data
- Passes each pair to a user-defined *map* function
	- Produces intermediate key/value pairs
	- These are buffered in memory

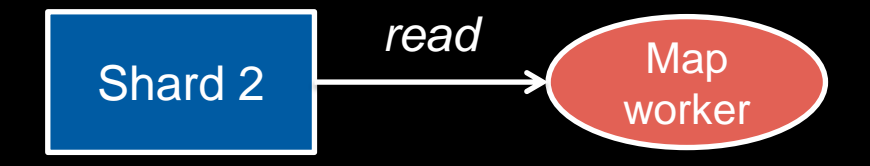

#### Step 4: Create intermediate files

- Intermediate key/value pairs produced by the user's *map* function buffered in memory and are periodically written to the local disk
	- Partitioned into *R* regions by a partitioning function
- Notifies master when complete
	- Passes locations of intermediate data to the master
	- Master forwards these locations to the reduce worker

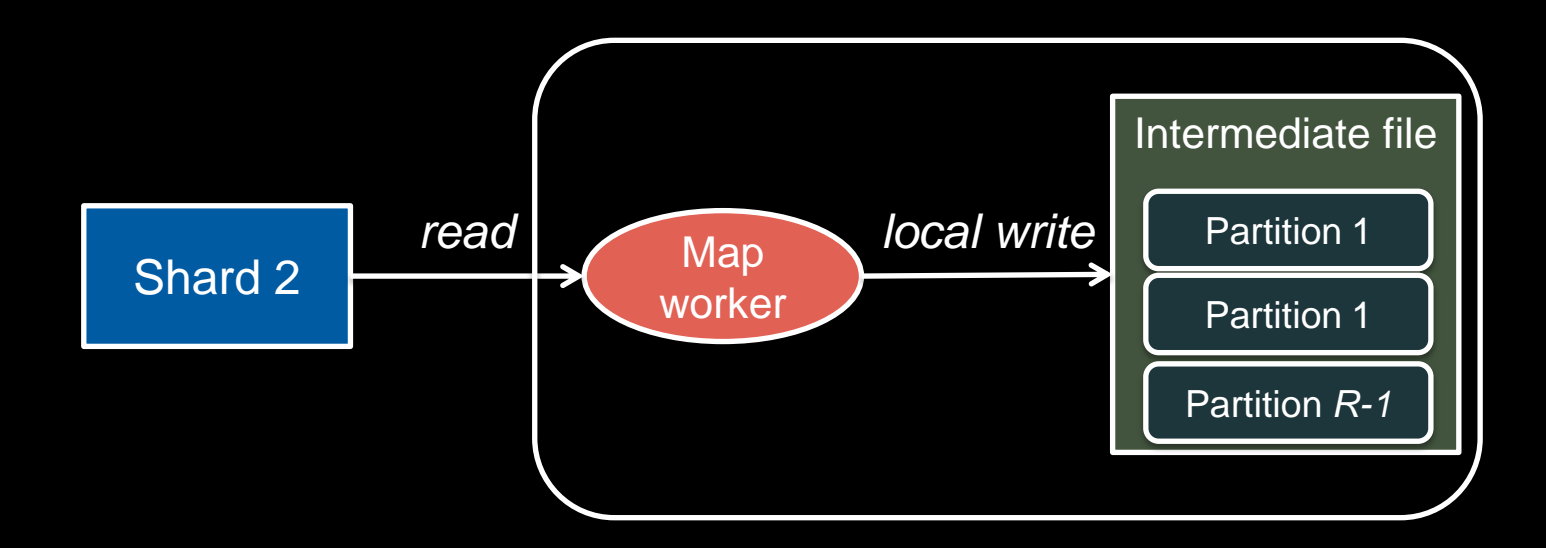

#### Step 4a. Partitioning

- Map data will be processed by Reduce workers
	- The user's *Reduce* function will be called once per unique key generated by *Map*.
- This means we will need to sort all the (key, value) data by keys and decide which Reduce worker processes which keys – the Reduce worker will do this
- Partition function: decides which of *R* reduce workers will work on which key
	- Default function: *hash(key) mod R*
	- Map worker partitions the data by keys
- Each Reduce worker will read their partition from every Map worker

#### Step 5: Reduce Task: sorting

- Reduce worker gets notified by the master about the location of intermediate files for its partition
- Uses RPCs to read the data from the local disks of the map workers
- When the *reduce* worker reads intermediate data for its partition
	- It sorts the data by the intermediate keys
	- All occurrences of the same key are grouped together

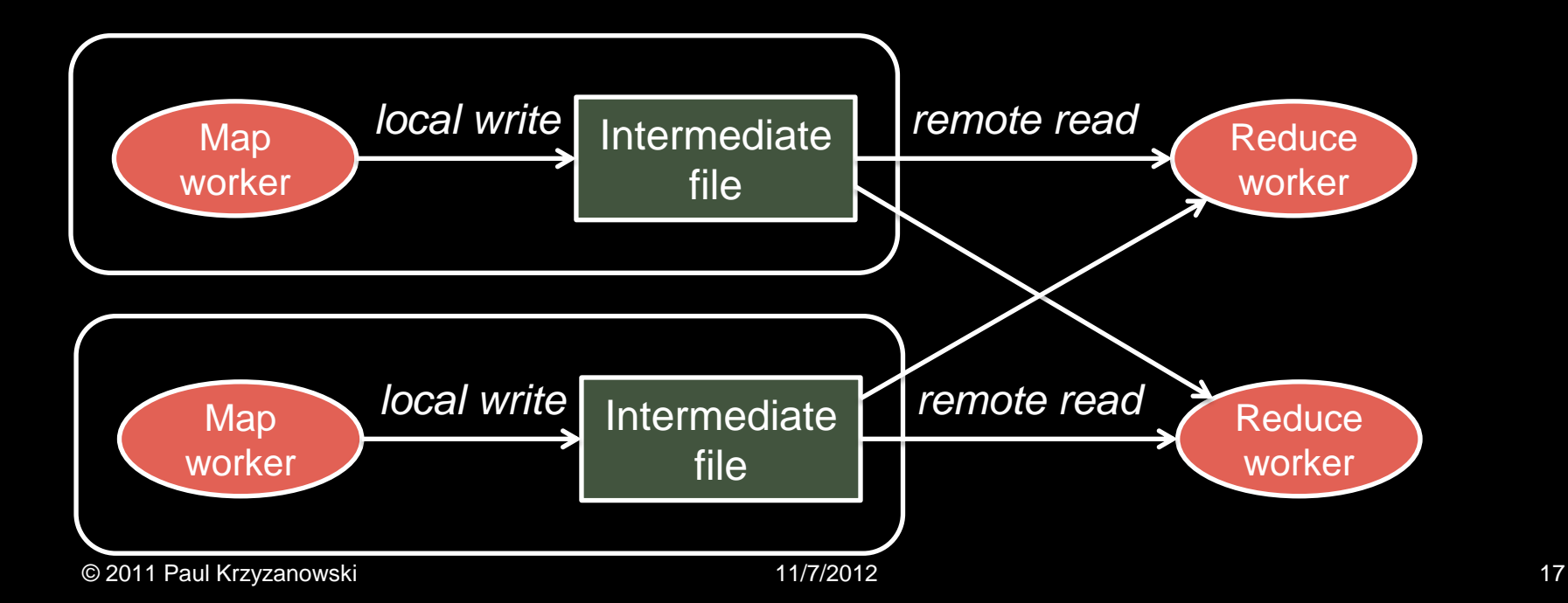

#### Step 6: Reduce Task: *Reduce*

- The sort phase grouped data with a unique intermediate key
- User's *Reduce* function is given the key and the set of intermediate values for that key
	- $-$  < key, (value1, value2, value3, value4, ...) >
- The output of the *Reduce* function is appended to an output file

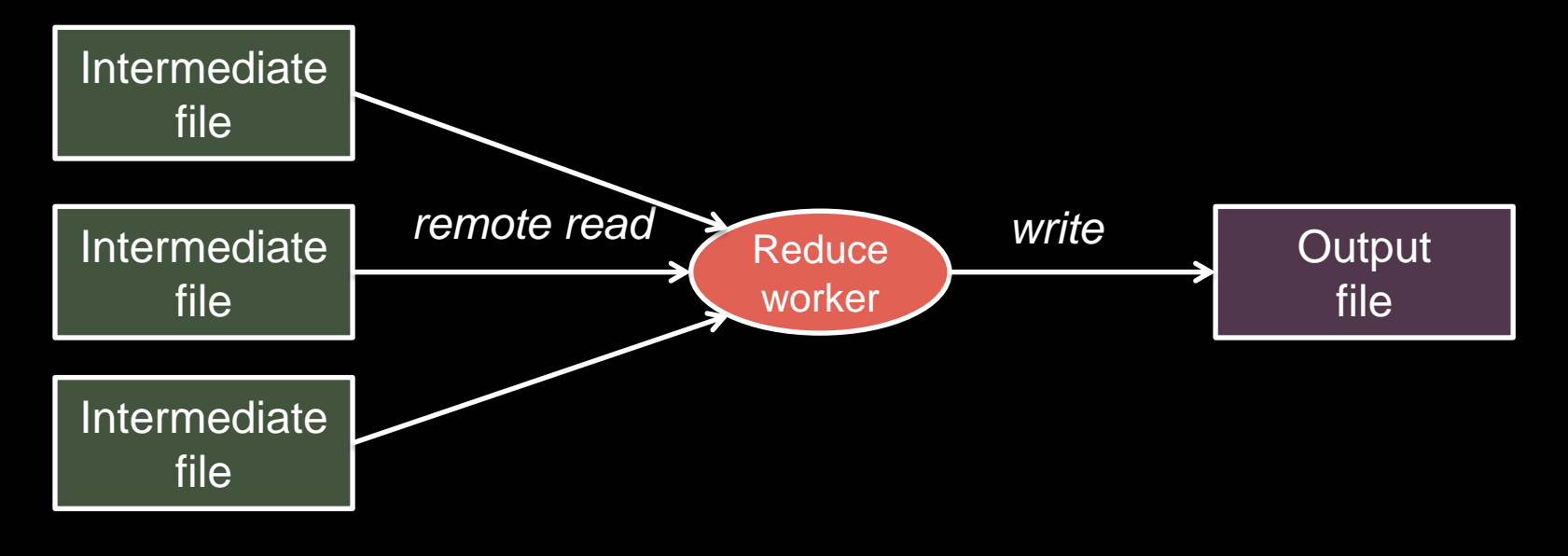

#### Step 7: Return to user

- When all *map* and *reduce* tasks have completed, the master wakes up the user program
- The *MapReduce* call in the user program returns and the program can resume execution.
	- Output of *MapReduce* is available in *R* output files

#### MapReduce: the complete picture

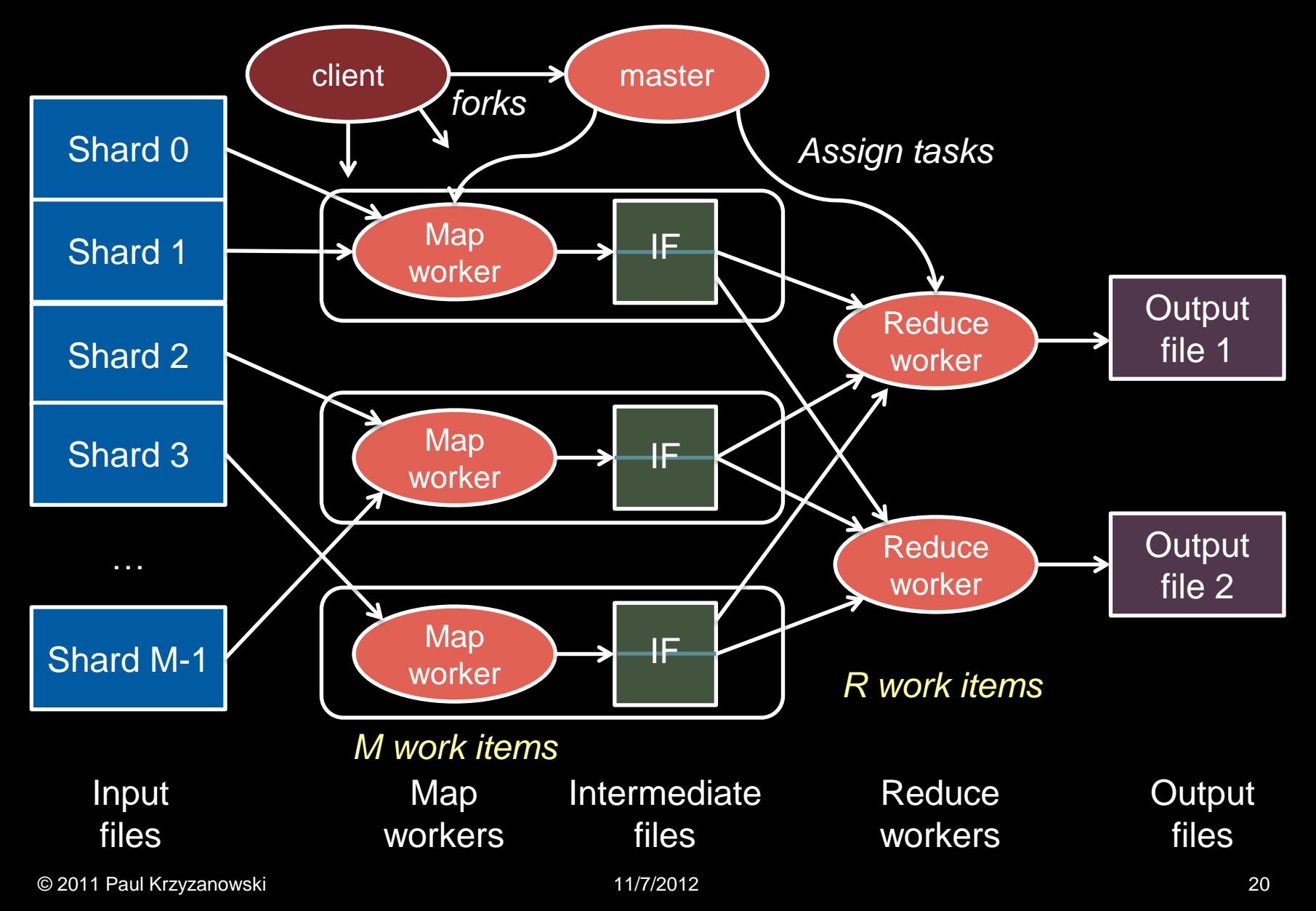

#### Example

- Count # occurrences of each word in a collection of documents
- Map:
	- Parse data; output each word and a count (1)
- Reduce:
	- Sort: sort by keys (words)
	- Reduce: Sum together counts each key (word)

```
map(String key, String value): 
// key: document name, value: document contents 
for each word w in value: 
   EmitIntermediate(w, "1");
```

```
reduce(String key, Iterator values):
// key: a word; values: a list of counts
int result = 0;
for each v in values:
  result += ParseInt(v);
Emit(AsString(result));
```
# Example

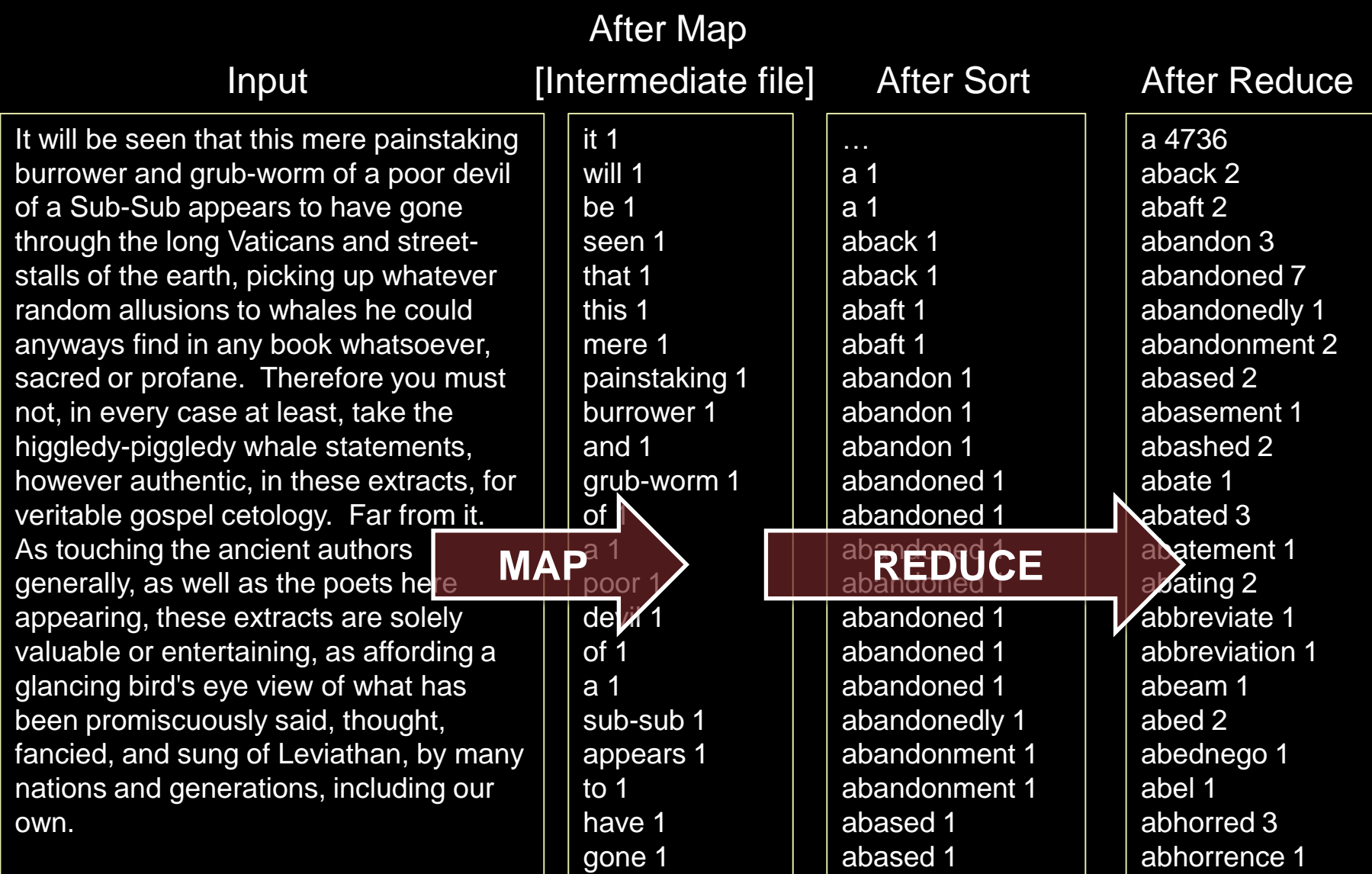

#### Fault tolerance

- Master pings each worker periodically
	- If no response is received within a certain time, the worker is marked as *failed*
	- *Map* or *reduce* tasks given to this worker are reset back to the initial state and rescheduled for other workers.

## **Locality**

- Input and Output files are on GFS (Google File System)
- MapReduce runs on GFS chunkservers
- Master tries to schedule *map* worker on one of the machines that has a copy of the input chunk it needs.

- Distributed grep (search for words)
	- *Search for words in lots of documents*
	- Map: emit a line if it matches a given pattern
	- Reduce: just copy the intermediate data to the output

- Count URL access frequency
	- *Find the frequency of each URL in web logs*
	- Map: process logs of web page access; output <URL, 1>
	- Reduce: add all values for the same URL

- Reverse web-link graph
	- *Find where page links come from*
	- Map: output <target, source>for each link to *target* in a page *source*
	- Reduce: concatenate the list of all source URLs associated with a target.

Output <target, list(source)>

#### • Inverted index

- *Find what documents contain a specific word*
- Map: parse document, emit <word, document-ID> pairs
- Reduce: for each word, sort the corresponding document IDs

Emit a <word, list(document-ID)> pair The set of all output pairs is an inverted index

## MapReduce Summary

- Get a lot of data
- Map
	- Parse & extract items of interest
- Sort & partition
- Reduce
	- Aggregate results
- Write to output files

#### All is not perfect

- MapReduce was used to process webpage data collected by Google's crawlers.
	- It would extract the links and metadata needed to search the pages
	- Determine the site's PageRank
- The process took around eight hours.
	- Results were moved to search servers.
	- This was done continuously.

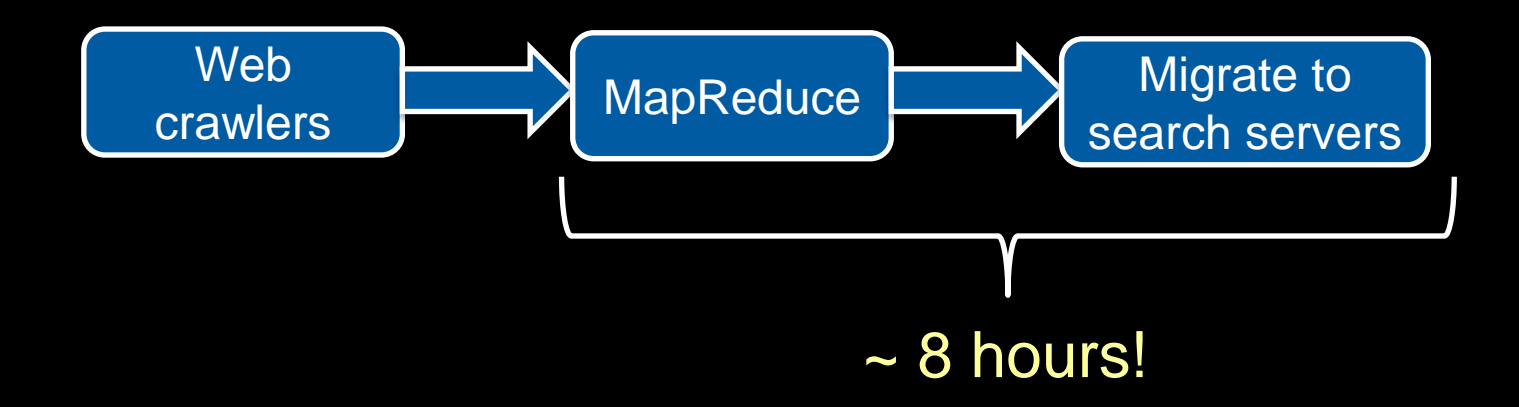

### All is not perfect

- Web has become more dynamic
	- an 8+ hour delay is a lot for some sites
- Goal: refresh certain pages within seconds
- MapReduce
	- Batch-oriented
	- Not suited for near-real-time processes
	- Cannot start a new phase until the previous has completed
		- Reduce cannot start until all Map workers have completed
	- Suffers from "stragglers" workers that take too long (or fail)
	- This was done continuously
- MapReduce is still used for many Google services
- Search framework updated in 2009-2010: Caffeine
	- Index updated by making direct changes to data stored in BigTable
	- Data resides in Colossus (GFS2) instead of GFS

#### In Practice

- Most data not simple files
	- B-trees, tables, SQL databases, memory-mapped key-values
- Hardly ever use textual data: slow & hard to parse
	- Most I/O encoded with Protocol Buffers

### More info

- Good tutorial presentation & examples at: http://research.google.com/pubs/pub36249.html
- The definitive paper: http://labs.google.com/papers/mapreduce.html

## The End